# 基于代码的网站内外网访问①

李振华, 郑琳川, 刘 睿

(西华师范大学, 南充 637009)

摘 要: 从某事业单位对内外网差异化访问的需求出发, 分析了多种访问控制方法的特点及适用范围, 最终选用 代码方法通过编写服务器端程序达到区别内外网访问的目的.

关键词: 访问控制; PHP; Javascript

# **Inside and Outside Website Access Control Based on Code**<br>
LI Zhen-Hua, ZHENG Lin-Chuan, LIU Rui<br>
(China West Normal University, Nanchone Control Based on Code

LI Zhen-Hua, ZHENG Lin-Chuan, LIU Rui

(China West Normal University, Nanchong 637009, China)

**Abstract**: Based on the different needs for inside and outside network access in a certain institution, this paper analyzes the features of several access control methods and their applicable range. Through the study, we finally decide on the code method for writing server-side program to distinguish the access for inside and outside network.

**Key words**: access control; PHP; javascript

## 1 引言

目前, 事业单位的信息化程度普遍提高, 绝大多 数单位都建立了自己的网站系统, 并利用网站发布和 交换信息. 但随着《中华人民共和国政府信息公开条 例》的出台, 国家对信息公开的内容和范围进行了详 细的界定, 并不是所有的信息都能在网络上发布. 因 此迫切需要网站系统能够区分内外网的访问用户, 还 能对外网用户访问内网资源进行控制. 以笔者所在 的某高校为例, 学校大部分二级部门的网站系统开发 时并未考虑分离内外网访问, 网站信息对内外网都是 开放的, 而且各部门的网站系统差别较大, 网站代码 质量参差不齐, 让所有部门重新开发网站系统不太现 实. 因此需要找到一种方案能够以最低代价实现内外 网差异化访问.

# 2 内外网差异化访问的需求

笔者所在高校的每个二级部门都有各自的部门网 站, 而且各网站所用的服务器端技术多样化, 采用比较 多的技术有 ASP、php、java, 使用的数据库以 Access 和 MySQL 为主. 由于开发时间都比较早, 而且开发时

① 收稿时间:2013-05-23;收到修改稿时间:2013-06-27

没有分离内外网访问的需求, 所以绝大部分的系统并不 具有区分内外网访问的功能, 不能对内外网访问进行有 效控制, 换句话说就是不管是校内用户还是校外用户都 能浏览所有的页面. 如果某部门要发布一些只能是校内 用户才能阅读的内部信息, 在现有系统上是根本不能实 现的. 要实现网站内外网差异化访问有很多技术方案可 以做到, 但是问题在于大多数方案一般都会对系统从底 层开始做大面积的改动或者是增加额外的设备来达到 效果, 很显然要让所有部门接受系统的重新架构或者增 加成本的改造是不太现实的. 而且一些部门的网站系统 是委托学生开发的, 学生毕业后网站就处于无人维护的 状态, 要改造系统根本无从谈起. 因此需要找到一种方 案在实现分离内外网访问的同时让改动最少并对各个 部门现有的网站系统影响最小.

# 3 常用区分内外网访问的方法

#### 3.1 智能 **DNS** 技术

智能 DNS 技术是相对于普通 DNS 技术来说的, 采用普通 DNS 技术的服务器只负责为用户解析出 IP 记录, 而不去判断用户从哪里来, 这样会造成所有用

Research and Development 研究开发 171

户都只能解析到固定的IP地址上. 而智能DNS会判断 用户的来路, 而做出一些智能化的处理, 然后把智能 化判断后的 IP 返回给用户[1]. 通过智能 DNS 技术可以 让内外网用户获得不同的解析结果, 从而达到内外网 用户访问不同的内容的目的. 但是一般情况下单位的 域名都是由运营商或者是教育科研网管理, 也就是说 如果要采用智能 DNS 技术就必须和运营商和教育科 研网的管理部门沟通, 所以在操作上有很大的难度. 而且并不是所有的二级部门都拥有独立的域名, 没有 域名的部门网站大多都是通过 IP 地址访问, 所以智能 DNS 也不能完全解决问题.

#### 3.2 地址重写技术

地址重写就是将访问地址进行截取, 然后经过一 系列的地址分析处理以后让访问者重新定位到新的地 址上去的方法[2]. 依据这种技术的特点, 需要将原有的 网站系统作成两个版本, 一个内网版本, 一个外网版本, 例如可将内网版本的 url 发布成 http://www.xxx.com/, 外网版本的url发布成http://www.xxx.com/outer/,当外网 用户访问某内网文件 http://www.xxx.com/A.html 时, 通 过服务器端处理后就将外网用户的访问重定向到 http://www.xxx.com/outer/A.html 上去了, 而内网用户访 问 http://www.xxx.com/A.html 则不会重定向. 这种方法 虽然能够达到分离内外网访问者的目的, 但是需要在 每台服务器上做设置, 由于不少部门都有自己的服务 器, 要在所有服务器上做设置其工作量太大, 而且有些 部门没有固定的技术维护人员无法完成两个网站版本 的制作, 所以实施起来比较困难.

#### 3.3 服务器端代码技术

服务器端代码技术通过编写服务器端程序来判断 访问者的来源, 然后有区别的让访问者重定向到指定 的网站地址上去. 由于程序部署方便, 一般主流的服务 器端程序, 例如 ASP, ASP.net, Java, PHP 等都有相应的 函数和方法来判断访问者来源, 功能实现上相对要容 易, 而且程序复制方便, 即便在多个服务器上部署也不 用耗费太多人力, 改造的成本相对要小得多. 所以本文 选用编写代码的方法来实现区分内外网的功能.

## 4 具体思路及实现

由于校园网内采用的是固定 IP 上网, 且学校 ip 地 址段也比较集中, 再加上服务器端程序能够很方便地 获取访问者的 ip 地址, 因此可通过 ip 地址来区分内外

网用户. 服务器端开发语言如 ASP、PHP、JSP 等都具 有获取访问者 IP 的函数, 可以根据各个网站系统采用 的开发语言单独编写相应的处理程序来实现, 但是由 于网站数量较多为了减少工作量也为后期统一管理, 可以只编写一个处理程序然后让每个网页进行载入的 方法来实现, 该方法的工作方式如图 1 所示.

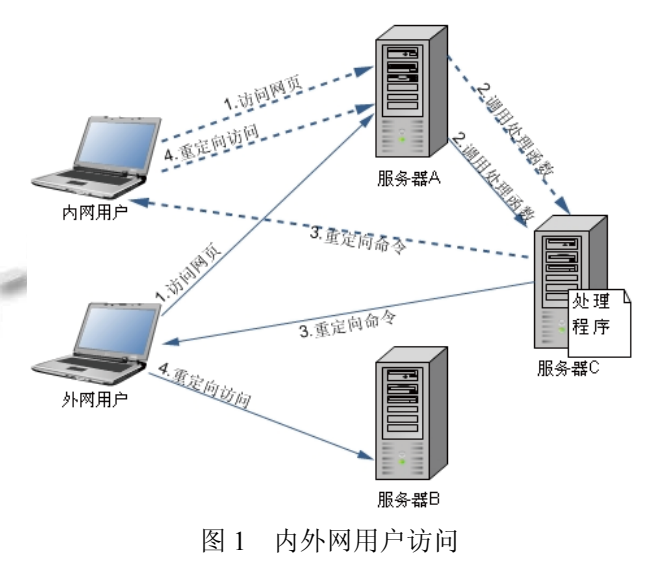

图中所示服务器 A 代表校内某部门服务器, 里面 存放所有对内网用户公开的信息, 服务器 B 存放对外 网用户公开的信息, 当然对外信息不一定要单独存放 于一台服务器, 可以和内网信息放置于同一服务器下 的不同目录里, 服务器 C 存放的处理程序用于判断访 问者是来自外网还是内网, 然后进行相应的处理操作 让内网用户重定向访问服务器 A 里的内容, 外网用户 重定向访问服务器 B 里的内容. 这种方案的好处就是 能够大幅减少工作量, 不需要更改各部门的服务器的 设置, 只需要编写一个处理程序, 然后在发布信息时 在网站内容页面将这个处理程序载入即可, 而且只有 一个处理程序也很方便日后进行修改和管理.

一般情况下获取客户端 ip 可以通过\$\_SERVER ["REMOTE\_ADDR"]实现, 其功能是获取最后一个和 服务器建立连接的 IP 地址, 以 PHP 编程语言为例具体 代码如下[3].

# <?php

\$ip = \$ SERVER["REMOTE\_ADDR"]; //获取访问用 户的 IP 地址

?>

但是如果访问者使用了代理, REMOTE\_ADDR 将

显示代理服务器的 IP, 这会使检测的 IP 不准确, 为了 获取到客户端的真实 IP 就必须再利用 \$\_SERVER["HTTP\_CLIENT\_IP"]、\$\_SERVER["HTTP X\_FORWARDED\_FOR"] 共同完成 . \$\_SERVER[" HTTP\_CLIENT\_IP"]是获取代理服务器发回的 HTTP header, \$ SERVER["HTTP\_X\_FORWARDED\_FOR"] 简称 XFF 头, 代表客户端, 即 HTTP 的请求端真实的 IP, 只有在通过了 HTTP 代理(比如 APACHE 代理)或 者负载均衡服务器时才会添加该项. 三个变量的取值 情况如表 1.

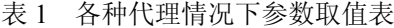

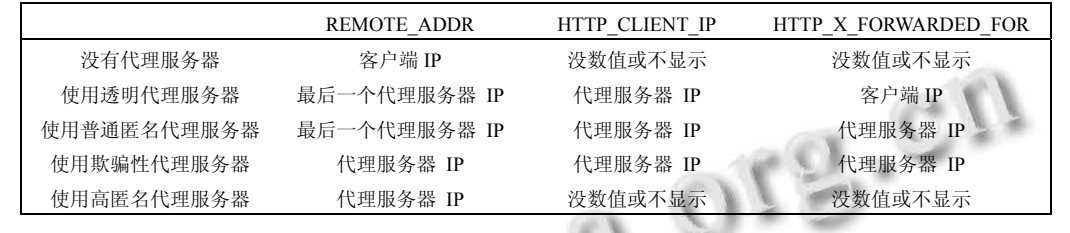

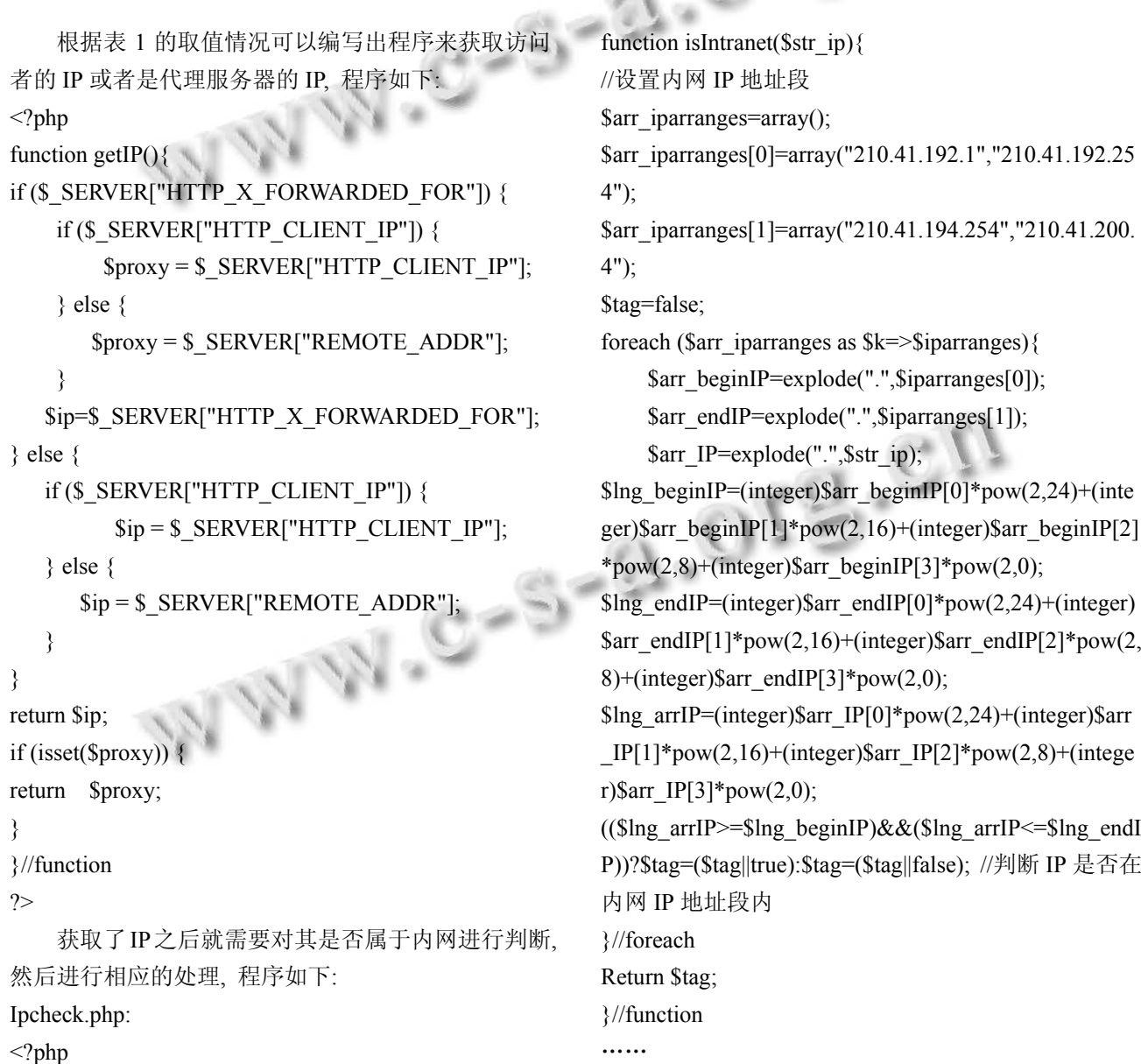

Research and Development 研究开发 173

# ?>

完成IP地址的判断后就可以对访问者进行相应的 跳转或限制等操作了. 因为该程序是独立程序, 要实 现跳转操作必须要知道跳转前访问者访问的 url 地址, 实现该功能就需要在各部门网站信息内容的页面里通 过<script>将处理程序连接进来, 然后将本页的 url 通 过参数的形式传给处理程序, 处理程序对url进行重新 计算后在<script>中让网页页面进行跳转或者停止, 具 体实现代码如下:

各部门页面:

<html>

<head>

……

<script src='http://xxx.xxx.xx/ipcheck.php' language= Javascript'></script>

<head>

……

</html>

Ipcheck.php:

<?php

function getIP $()$ {

……

}

function isIntranet(\$str\_ip){

……

}

\$visitorIP=getIP();

\$newurl="URL"; //需要跳转的新的 IP 地址 If(isIntranet(\$visitorIP)==false){ echo "window.location='url'

}  $?>$ 

由于<script>放置在<head>中, 所以在正文内容还 未被加载的时候浏览器运行脚本会跳转到其他的页面 中去, 文章内容是不会被显示出来的, 因为脚本是通 过服务器端程序动态生成的, 所以即便禁止客户端执 行脚本也不会影响脚本的运行.

5 结论

代码方法最大的优势在于灵活性很强, 可以根据 具体需要进行设计, 而且在实现内外网差异化访问时 代价最小, 在保留原各部门网站系统的情况下只需要 做很少的改动就可以实现. 但是, 代码方法也有不足, 访问者可以通过伪造 HTTP 头部信息来达到"蒙混过 关"的目的. 就像没有万能药一样, 很难去找到一种方 案能够与我们的需求完美匹配, 由于事业单位实现内 外网访问的主要需求在隔离内外网用户访问这方面并 没有非常严格的要求, 所以该方案还是可接受的.

#### 参考文献

1 besthome.智能 DNS. [2013-03-22]. http://baike.baidu.com /view/1572287.htm

- 2 曲俊华,朱海涛,赵波.URL 重写技术在动态网站优化中的 应用研究.网络安全技术与应用,2011,(9):60−61.
- 3 周小科,管兆宁.利用 ASP 获取客户端真实 IP 地址.苏州大 学学报(工科版),2003,23(5):67−69.
- 4 Lerdorf R, Tatroe K, MacIntyre P. 陈浩,胡丹,等译.PHP 程序 设计.北京:电子工业出版社,2009.
- 5 Flanagan D.李强译.Javascript 权威指南.北京:机械工业出版 社,2007.